<span id="page-0-0"></span>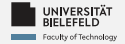

# **Programming**

# **Programming & Python Basics**

Daniel Dörr

Faculty of Technology, Bielefeld University

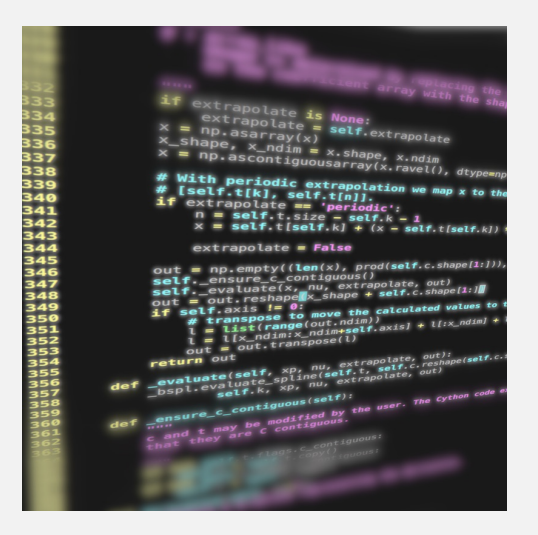

<span id="page-1-0"></span>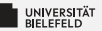

# **Recap**

[Programming \(Programming & Python Basics\)](#page-0-0): [Recap](#page-1-0) 1

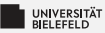

# **Arithmetic in Python**

#### **Numeric types:**

- Integer: int 42 Þ.
- **Real valued numbers: float** 42.0
- Complex numbers: **complex** 42+0j

#### **Operators**

- $\blacktriangleright$  Addition and subtraction  $+$  -
- $\blacksquare$  Multiplication and division  $*$  //  $\%$
- Exponentiation \*\* э.

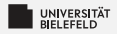

# **Variables**

### **Variable assignment**

- $a = 42$
- $b = a 6.0$

type(«name of the variable»): returns type of variable

<span id="page-4-0"></span>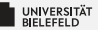

### **Programming Basics**

### **Data Types & Mutability**

**Evaluation Order**

**Conditions & Comparisons**

[Programming \(Programming & Python Basics\)](#page-0-0): [Programming Basics](#page-4-0) 4

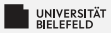

### **Computer architecture**

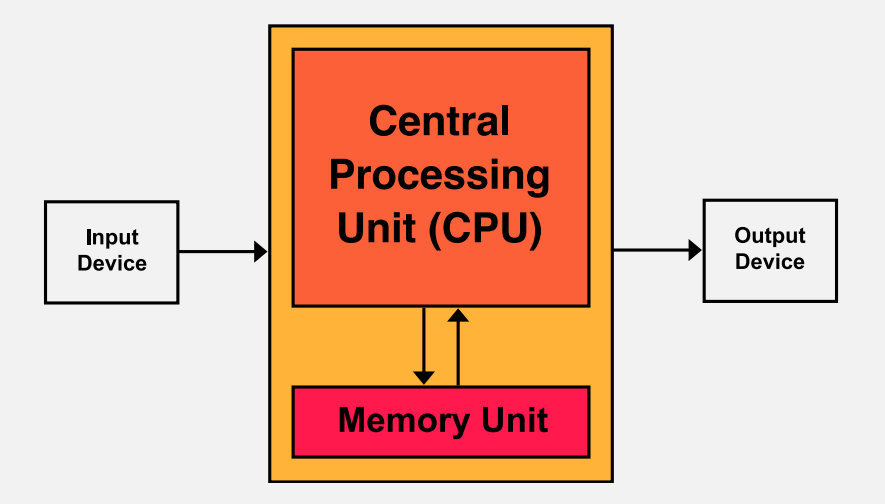

# **Python compiler: reference implementation**

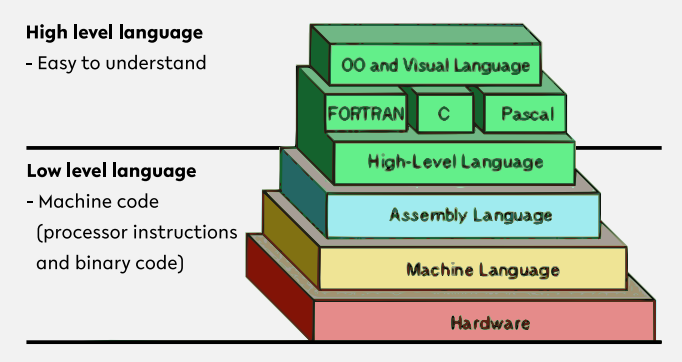

Source: <https://thebittheories.com>

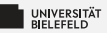

# **Python compiler: reference implementation**

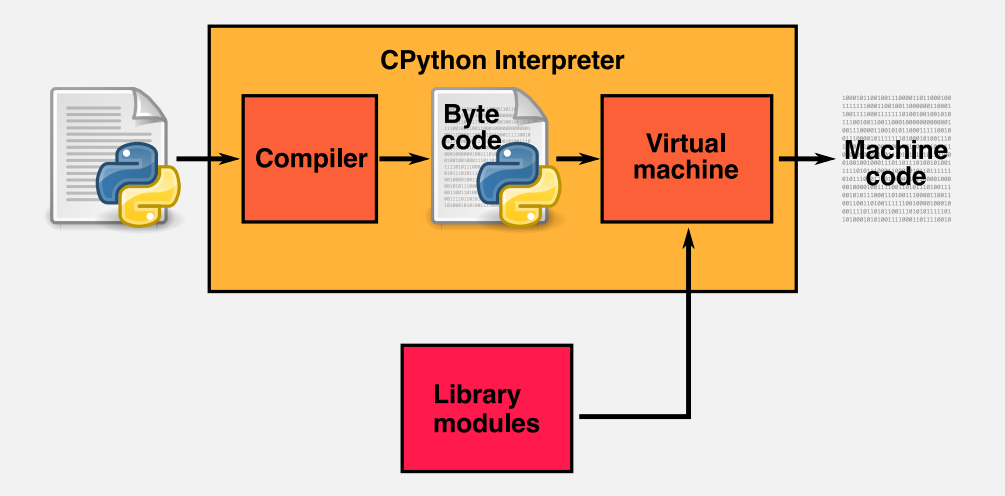

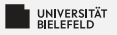

# **Quiz**

*True* or *false*?

- "The three parts of the Von Neumann computer architecture are: Processor, RAM & Hard Disk."
- **T** "The CPython interpreter converts Python code to the language that the computer's hardware understands."

When you try to run Python scripts, a multi-step process begins. In this process the interpreter performs three steps:

- 1. Ship off the code for execution.
- 2. Process the statements of your script in a sequential fashion.
- 3. Compile the source code to an intermediate format known as bytecode.

Identify the correct order of these steps:

 $1 \rightarrow 3 \rightarrow 2$   $2 \rightarrow 3 \rightarrow 1$  $1 \rightarrow 2 \rightarrow 3$   $3 \rightarrow 2 \rightarrow 1$ 

source: <https://realpython.com/quizzes>

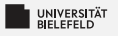

# **Quiz**

*True* or *false*?

- "The three parts of the Von Neumann computer architecture are: Processor, RAM & Hard Disk." false
- **T** "The CPython interpreter converts Python code to the language that the computer's hardware understands." That the computer's hardware understands."

When you try to run Python scripts, a multi-step process begins. In this process the interpreter performs three steps:

- 1. Ship off the code for execution.
- 2. Process the statements of your script in a sequential fashion.
- 3. Compile the source code to an intermediate format known as bytecode.

Identify the correct order of these steps:

$$
1 \rightarrow 3 \rightarrow 2 \qquad 2 \rightarrow 3 \rightarrow 1 \blacktriangleright \qquad 1 \rightarrow 2 \rightarrow 3 \qquad 3 \rightarrow 2 \rightarrow 1
$$

source: <https://realpython.com/quizzes>

<span id="page-10-0"></span>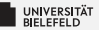

### **Programming Basics**

### **Data Types & Mutability**

**Evaluation Order**

**Conditions & Comparisons**

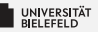

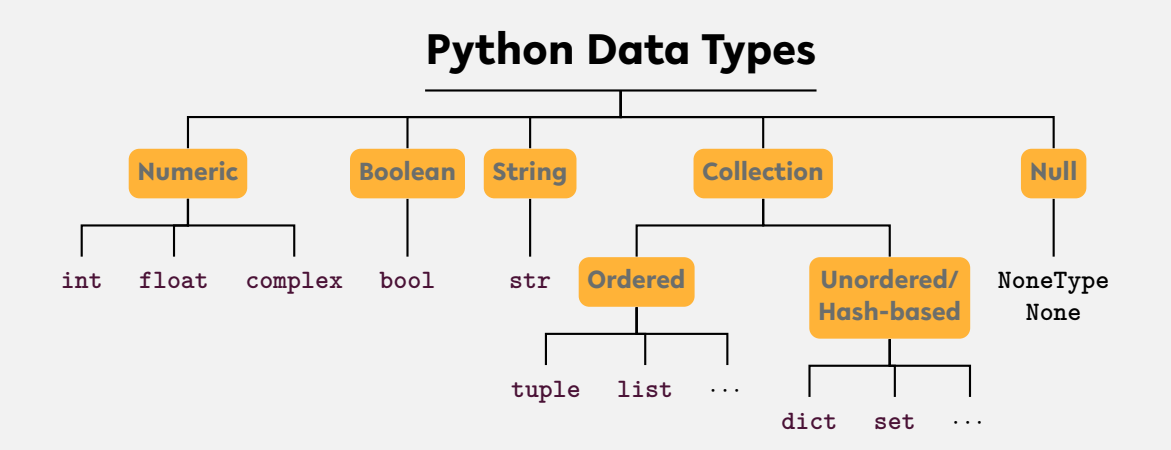

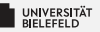

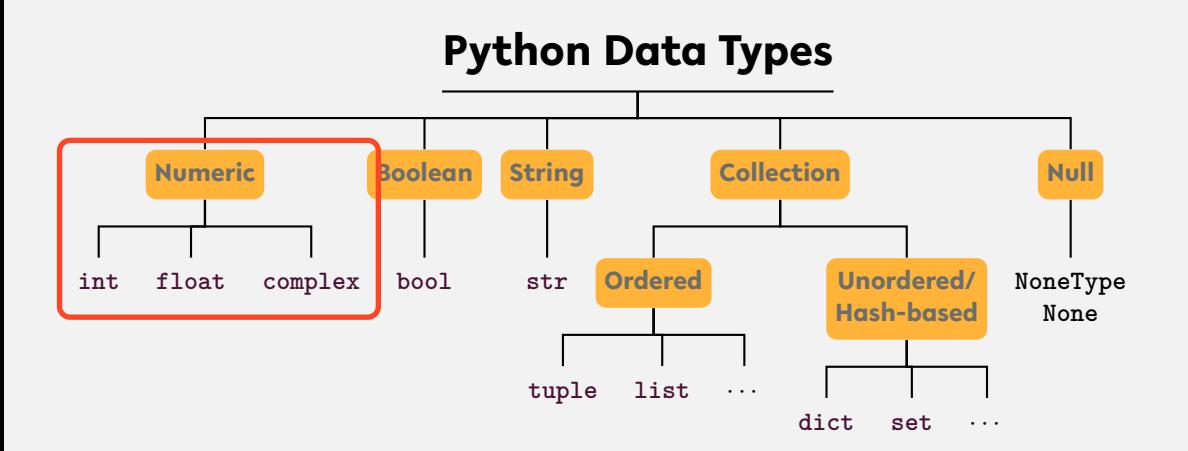

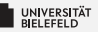

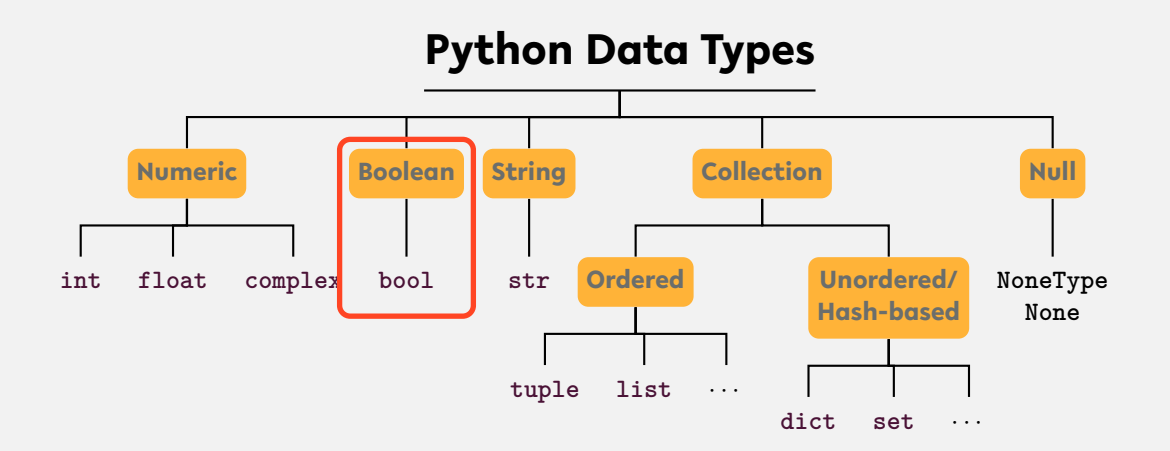

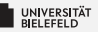

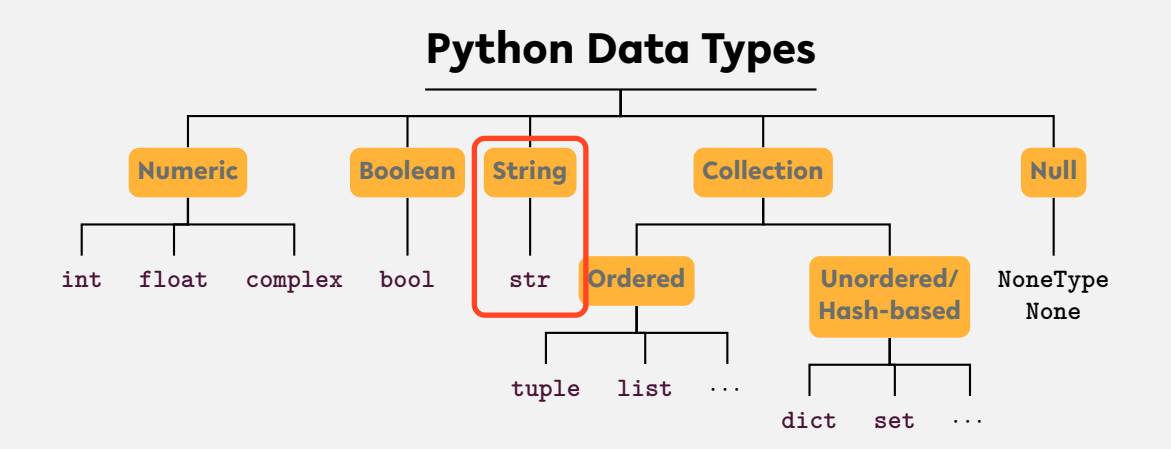

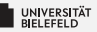

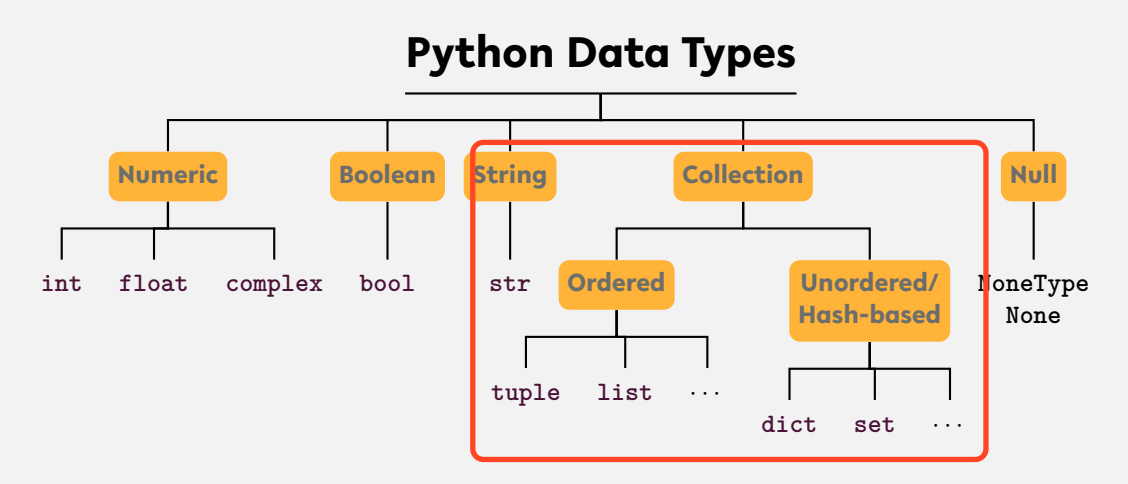

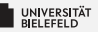

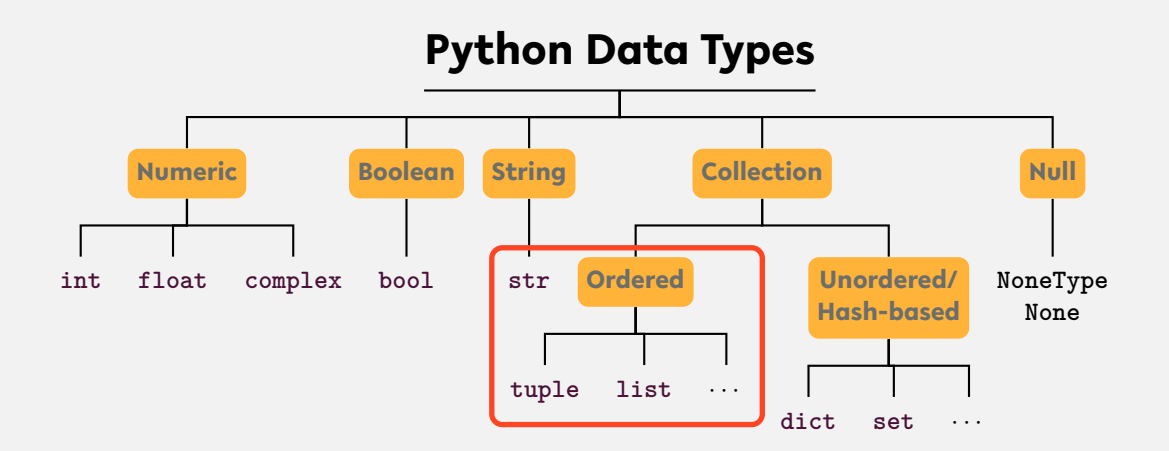

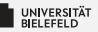

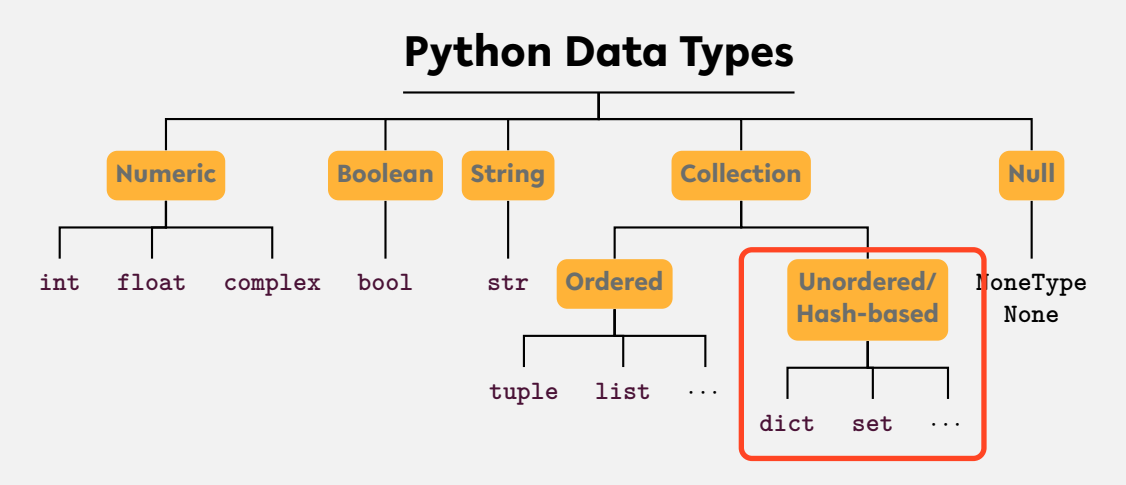

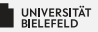

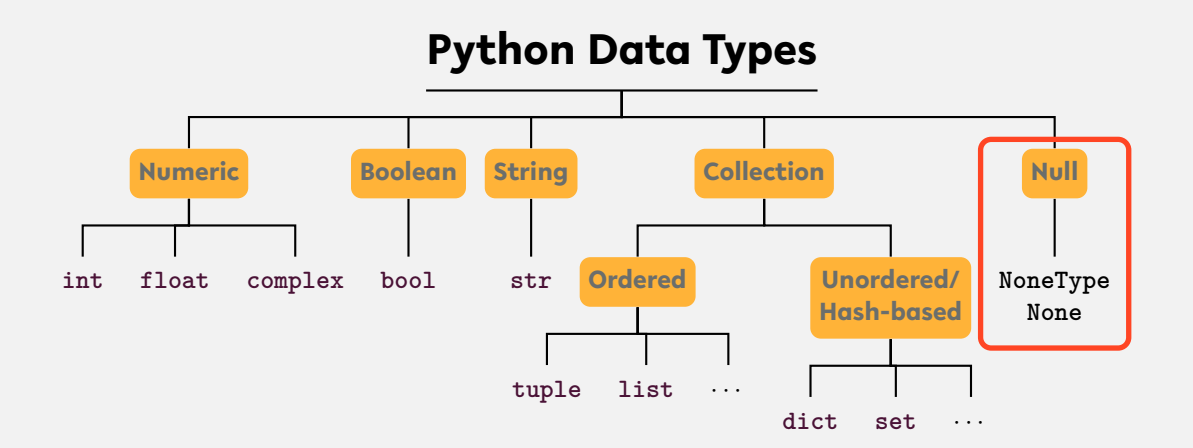

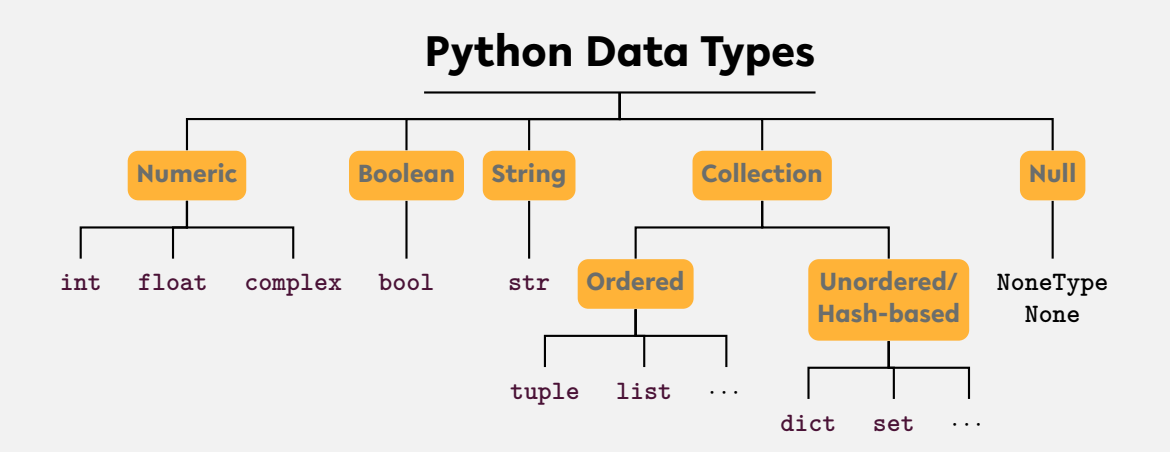

### ... and user-defined types We differentiate between **type** and **instance**!

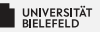

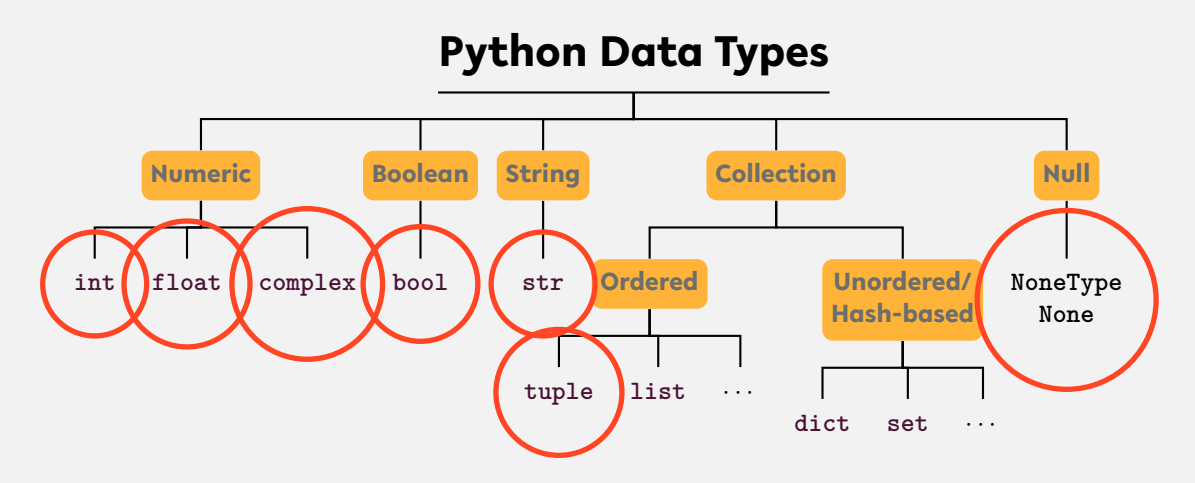

Instances of certain types are **immutable** , i.e., **cannot be changed after creation**

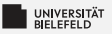

### **Memory address:** id

- **Exery instance has a unique address in memory**
- Þ. **id**(x): memory address of instance of x
- $\overline{\phantom{a}}$  x, y reference the same instance if and only if x is equal to y.

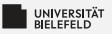

### **Memory address:** id

- **Exery instance has a unique address in memory**
- Þ. **id**(x): memory address of instance of x
- $\overline{\phantom{a}}$  x, y reference the same instance if and only if x is equal to y.
- *Fun fact: CPython binds integers from -5 to 256 on startup.*

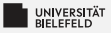

### **Types, instances, variables**

We differentiate between **type**, **instance**, and **variable**!

```
_1 a = list()2 \text{ b} = a_3 b. append (1)4 b = 'this is a string'
```
Lines 1-3: Instance of type **list** is assigned to variables a and b. Line 4: Variable b refers now to a new string instance

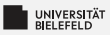

# **Type conversion**

- $\blacktriangleright$  Python is smart in converting basic data types
- **int**(.), **float**(.), **tuple**(.), ... S.
- Everything evaluates to a Boolean value þ.
	- **Boolean conversion is even performed implicitly**

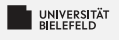

# **Quiz**

#### Which of the following are valid ways to specify strings in Python:

"test" 'test" " 'foo'bar'

#### *True* or *false*?

- "In a dictionary, values are accessed by their position."
- "A variable can only reference a single instance at a time."
- "Data types are placeholders for instances."
- **E** "Instances are placeholders for data types."
- "The expression **bool**('None') evaluates to False."

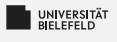

## **Quiz**

#### Which of the following are valid ways to specify strings in Python:

 $"test"$  'test"  $"for"$  'foo'bar" 'foo'bar'

#### *True* or *false*?

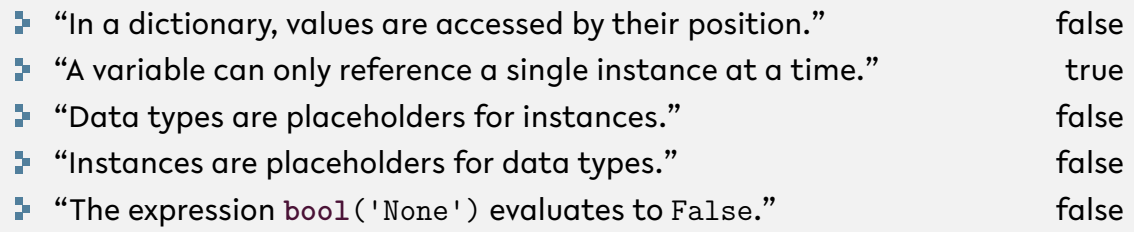

<span id="page-27-0"></span>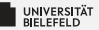

### **Programming Basics**

### **Data Types & Mutability**

**Evaluation Order**

**Conditions & Comparisons**

[Programming \(Programming & Python Basics\)](#page-0-0): [Evaluation Order](#page-27-0) 14 April 2012 14 April 2014 14 April 2014 14 April 2014

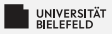

### **Operator precedence**

**P**arentheses ( ... )

**E**xponents \*\*

**M**ultiplication and **D**ivision \* / // %

**A**ddition and **S**ubstraction + -

[https://en.wikibooks.org/wiki/Python\\_Programming/Basic\\_Math](https://en.wikibooks.org/wiki/Python_Programming/Basic_Math)

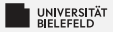

### **Expression evaluation**

Evaluation: operator precedence + **left-to-right**

$$
(5 - 1) * ((7 + 1) / (3 - 1))
$$
\n
$$
\downarrow
$$
\n
$$
4 * ((7 + 1) / (3 - 1))
$$
\n
$$
\downarrow
$$
\n
$$
4 * ((8) / (3 - 1))
$$
\n
$$
\downarrow
$$
\n
$$
4 * (8 / 2)
$$
\n
$$
\downarrow
$$
\n
$$
4 * 4.0
$$
\n
$$
\downarrow
$$
\n
$$
16.0
$$

Automate the Boring Stuff with Python - Al Sweigart (CC-BY-NC-SA 3.0) chapter 1, figure 1-1, <https://automatetheboringstuff.com/chapter1/>

### **Operator Precedence**

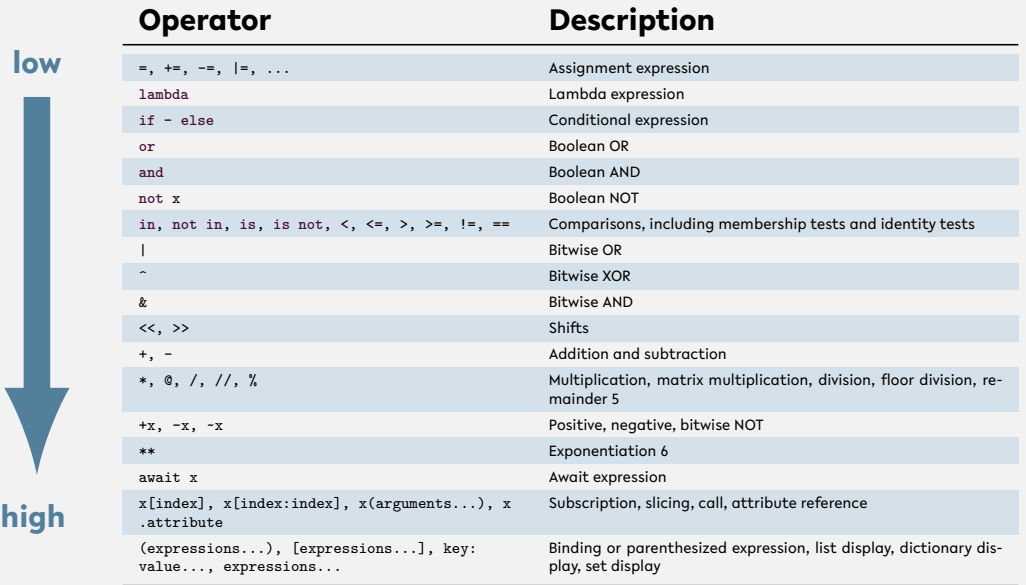

[Programming \(Programming & Python Basics\)](#page-0-0): [Evaluation Order](#page-27-0) 17

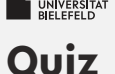

- What is the value of the expression  $1 + 2 \cdot * 3 \cdot 4$ ?
- Which of the following operators has the lowest precedence?

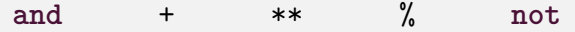

**•** Which operation of the expression 'Tiger'[4] + 'oa'\*  $4 + 'r'$  is executed first?

 $\text{a}^* \cdot 4$  'Tiger'[4] + 'oa' 'Tiger'[4]  $4 + 'r'$ 

source (in part): <https://realpython.com/quizzes>

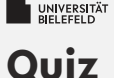

- **What is the value of the expression**  $1 + 2 \cdot * * 3 \cdot * 4$ ?  $33 \cdot 33$
- Which of the following operators has the lowest precedence?

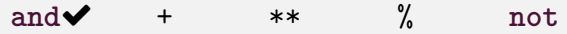

**•** Which operation of the expression 'Tiger'[4] + 'oa'\*  $4 + 'r'$  is executed first?

 $\text{``oa' * 4}$  'Tiger'[4] + 'oa' 'Tiger'[4]  $\blacktriangledown$  4 + 'r'

source (in part): <https://realpython.com/quizzes>

<span id="page-33-0"></span>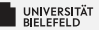

### **Programming Basics**

### **Data Types & Mutability**

**Evaluation Order**

**Conditions & Comparisons**

[Programming \(Programming & Python Basics\)](#page-0-0): [Conditions & Comparisons](#page-33-0) 19

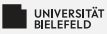

### **Conditional statements:** if/else **clause**

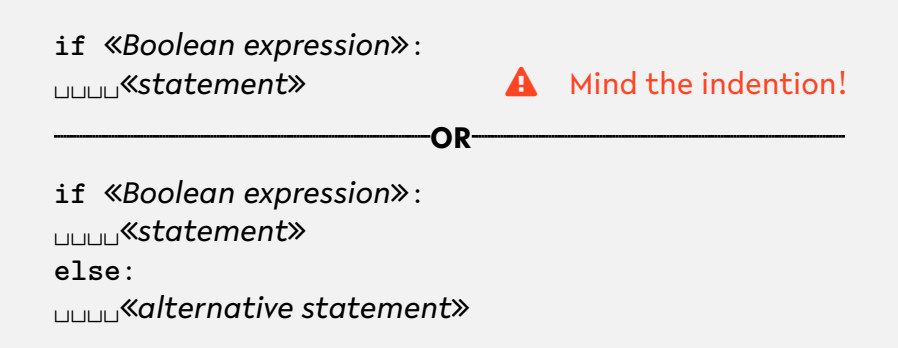

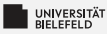

### **Conditional statements:** if/else

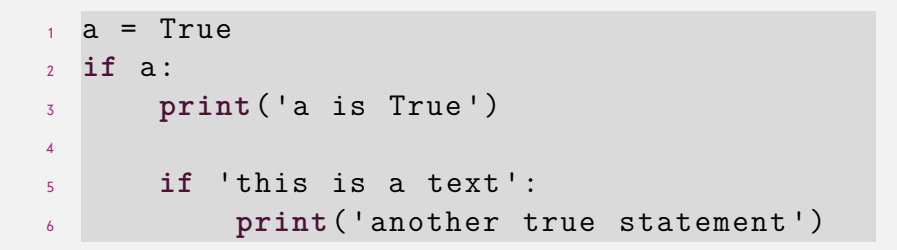

[Programming \(Programming & Python Basics\)](#page-0-0): [Conditions & Comparisons](#page-33-0) 21

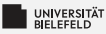

### **Conditional statements:** if/else

```
1 a = True
2 if a:
3 print('a is True ')
4 else:
5 print('a is False ')
```
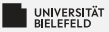

### **Boolean operators and comparisons**

#### **Elementary logic: and**, **or**, **not**

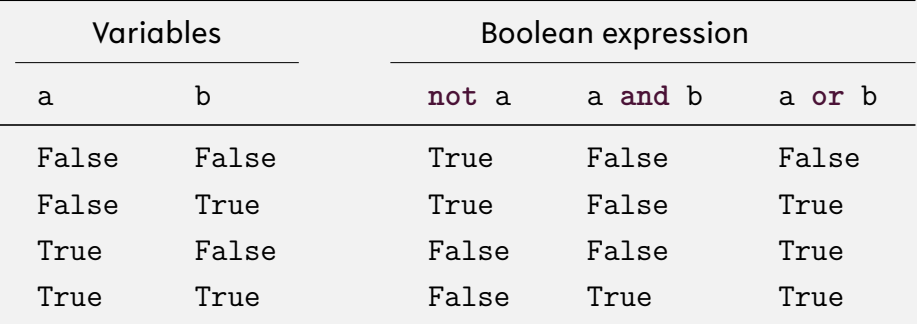

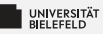

### **Comparisons: Operators**

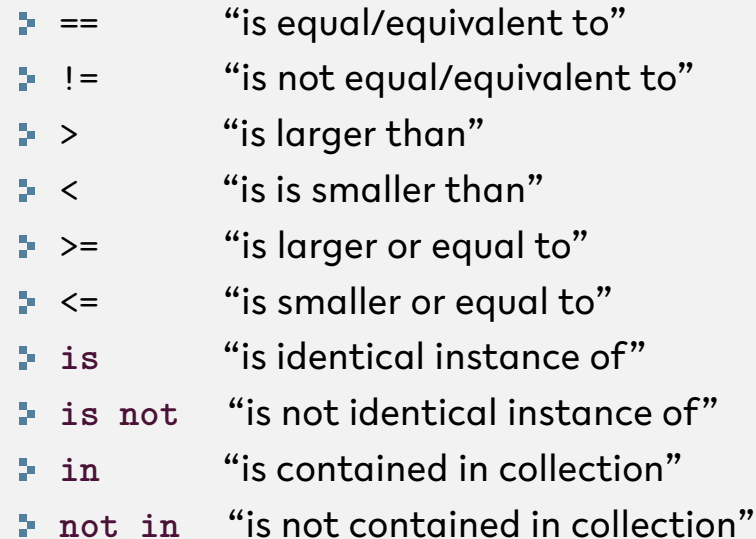

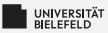

$$
a = 4.0
$$
\n
$$
b = 2.0
$$
\n
$$
a \text{ if not a} > b:
$$
\n
$$
a \text{ if not a} \text{ if } (x + y) = 2
$$

[Programming \(Programming & Python Basics\)](#page-0-0): [Conditions & Comparisons](#page-33-0) 25

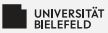

$$
a = 'this is a text'
$$
\n
$$
b = 'this is a text'
$$
\n
$$
if a >= b:
$$
\n
$$
a = 'this is a text'
$$
\n
$$
if a >= b:
$$
\n
$$
if a ( 'true statement) ' )
$$

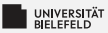

<sup>1</sup> a = 'this is a text ' <sup>2</sup> **if** a: <sup>3</sup> **print**('true statement !')

[Programming \(Programming & Python Basics\)](#page-0-0): [Conditions & Comparisons](#page-33-0) 27

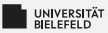

$$
a = list()
$$
\n
$$
a = list()
$$
\n
$$
i \text{ if } a \text{ is } b:
$$
\n
$$
a \text{ print('true statement!)}
$$

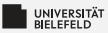

$$
a = list()
$$
\n
$$
a = list()
$$
\n
$$
if a == b:
$$
\n
$$
if n == b:
$$
\n
$$
if n == b:
$$
\n
$$
if n == b:
$$
\n
$$
if n == b:
$$
\n
$$
if n == b:
$$

[Programming \(Programming & Python Basics\)](#page-0-0): [Conditions & Comparisons](#page-33-0) 29

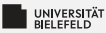

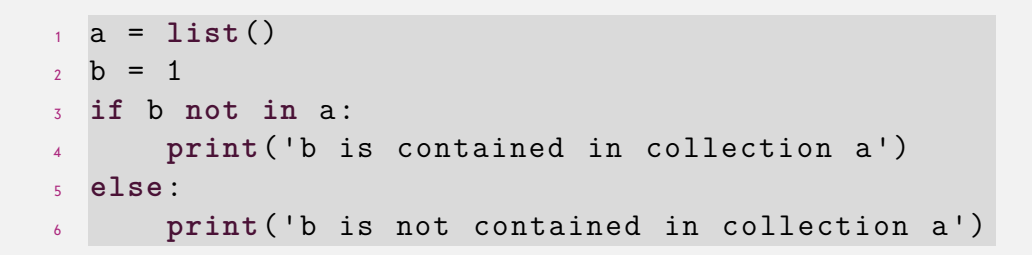

<span id="page-45-0"></span>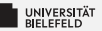

# **Recap**

[Programming \(Programming & Python Basics\)](#page-0-0): [Recap](#page-45-0) 31

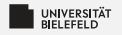

### **Summary**

- **E** Computer architecture and Python compiler
- Þ. Python data types: **int**, **float**, **str**, **tuple**, **list**, **dict**, ...
- **Derator precedence**
- **if**/**else** clause
- Comparators: ==, !=, >, <, **is**, **in**, ...

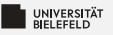

# **Spyder**

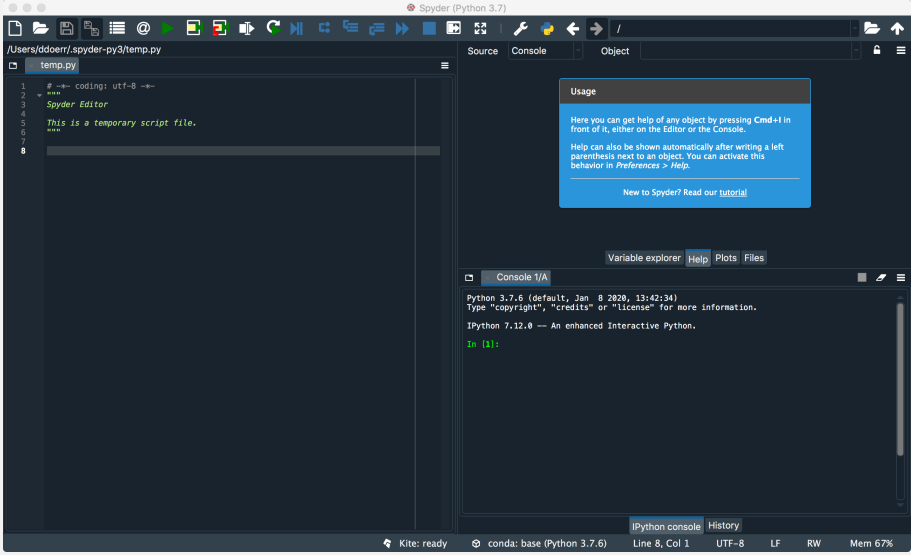